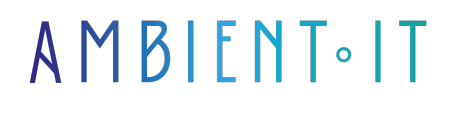

Mis à jour le 29/02/2024

[S'inscrire](https://www.ambient-it.net/formation/jmeter/)

# FORMATION JMETER 5.1

2 jours (14 heures)

### Présentation

JMeter occupe une place de référence des tests de charge avec la JVM. Extrêmement riche fonctionnellement, il fait partie des logiciels libres pilotés par la fondation APACHE qui en assure la pérennité et sa constante évolution.

La nécessité de temps de réponse acceptables impose la réalisation de tests de performance avant la diffusion d'un logiciel. JMeter est l'outil privilégié qui permet une automatisation pratiquement irréalisable manuellement. JMETER est là pour répondre à ce besoin afin d'assurer le critère de qualité « disponibilité ». Cette formation introduit JMeter parmi l'ensemble des outils de tests de charge et de performance et en illustre sa pertinence. Nous commençons par les différents modes d'installation de JMeter.

Dans le but de ne pas sombrer dans la complexe et nécessaire richesse de l'outil, nous présentons un scénario basique mettant en œuvre les fonctionnalités importantes. Nous aurons ensuite le loisir d'enrichir et d'approfondir l'écosystème JMeter. Nous passerons ensuite en un examen analytique de tous les composants tels qu'ils se présentent dans l'interface utilisateur. Nous enchaînons avec une approche méthodologique dans la préparation des scénarios, leur transcription dans les plans de test, leur enregistrement, leur lancement et l'exploitation des résultats. Le moment est alors venu d'aborder les éléments avancés de JMETER utilisables afin de répondre aux contraintes des scénarios. Nous terminons notre propos avec l'intégration continue où JMeter trouve sa juste place.

Comme toutes nos formations, nous vous enseignerons la dernière version en date de l'outil, à savoir [JMeter 5.6.](https://jmeter.apache.org/download_jmeter.cgi)

## **Objectifs**

- Maîtriser JMeter
- Développer des tests de charge dans un environnement WEB et JAVA
- Exploitation graphiques des résultats
- Intégration continue avec les tests unitaires et fonctionnels

## Public visé

● Développeurs, Architectes, Lead Developer

### Pré-requis

● Connaissances de base en Java / JVM ou en langage orienté objet

### Programme de notre formation JMETER

Présentation des tests de charges et de JMeter

- L'importance des tests de charge
- La diversité des tests de charges
- L'exploitation des résultats et bilans
- La nécessité de l'automatisation
- Panorama des outils de tests de charge
- Présentation de JMeter

#### Installation de l'outil JMeter

- Ressources nécessaires
- Les distributions disponibles
- Installation du produit
- Mode graphique
- Mode ligne de commande

#### Enregistrement et lancement d'un scénario de test basique

- Création du modèle
- Configuration du proxy sur le navigateur
- Lien HTTP avec l'application testée
- Paramétrage de l'enregistrement du scénario
- Enregistrement du scénario
- Paramétrage du test de charge
- Lancement du test de charge
- Examen des résultats du test de charge

### Détail composants d'un scénario de test

- Plan de test
	- Variables utilisateurs
	- Paramètres HTTP
	- Gestionnaire de cookies HTTP
- Groupe d'unité
	- Contrôleur Enregistreur
	- Tableau de résultat
- Enregistreur type de test

### Méthodologie tests de charge et de performance pertinents avec JMeter

- Préparation des scénarios proche de l'utilisation réelle du logiciel
- Transcription des scénarios dans des plans de test
- Enregistrement des scénarios
- Lancement des scénarios en mode ligne de JMeter
- Exploitation des résultats sous forme graphique

### Éléments avancés deJMeter

- Type de tests ; HTTP, HTTPS, FTP, TCP, LDAP..
- Récepteurs
- Listeners
- Post et pré-processeur
- Contrôleurs logiques
- Assertions
- Timers
- Variables et fonctions
- Commandes en mode ligne
- Debug
- Monitoring tests
- Association avec JMX et Jconsole

### Intégration continue

- La place des tests de charge dans l'intégration continue
- Junit &amp: JMeter
- Selenium &amp: JMeter
- Jenkins &amp: JMeter

### Travaux pratiques

- TP 01 : Installation JMeter
- TP 02 : Scénario basique avec JMeter
- TP 03 : Paramétrage des scénarios
- TP 04 : Récepteurs
- TP 05 : Listeners
- TP 06 : Contrôleurs logiques
- TP 07 : Assertions
- TP 08 : Timers
- TP 09 : Variables et fonctions
- TP 10 : Debug
- TP 11 : Monitoring
- TP 12: Mode commande
- TP 13 : Résultats graphiques

## Sociétés concernées

Cette formation s'adresse à la fois aux particuliers ainsi qu'aux entreprises, petites ou grandes, souhaitant former ses équipes à une nouvelle technologie informatique avancée ou bien à acquérir des connaissances métiers spécifiques ou des méthodes modernes.

## Positionnement à l'entrée en formation

Le positionnement à l'entrée en formation respecte les critères qualité Qualiopi. Dès son inscription définitive, l'apprenant reçoit un questionnaire d'auto-évaluation nous permettant d'apprécier son niveau estimé sur différents types de technologies, ses attentes et objectifs personnels quant à la formation à venir, dans les limites imposées par le format sélectionné. Ce questionnaire nous permet également d'anticiper certaines difficultés de connexion ou de sécurité interne en entreprise (intraentreprise ou classe virtuelle) qui pourraient être problématiques pour le suivi et le bon déroulement de la session de formation.

## Méthodes pédagogiques

Stage Pratique : 60% Pratique, 40% Théorie. Support de la formation distribué au format numérique à tous les participants.

## **Organisation**

Le cours alterne les apports théoriques du formateur soutenus par des exemples et des séances de réflexions, et de travail en groupe.

# Validation

À la fin de la session, un questionnaire à choix multiples permet de vérifier l'acquisition correcte des compétences.

## Sanction

Une attestation sera remise à chaque stagiaire qui aura suivi la totalité de la formation.